# Svenska australian shepherdklubbens årsmöte

Den 7 mars 2023 kl 19.00 digitalt via zoom

## **Dagordning**

1. Mötets öppnande

Carina Lindström öppnade mötet och hälsade alla välkomna.

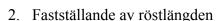

Röstlängden fastställdes till 28 personer.

Justerade efter punkt 7 till 29 personer klockan var då 19:17.

3. Val av mötesordförande.

Mötesordförande valdes till Kirsten Silow Örnberg som presenterade sig.

4. Rasklubbsstyrelsens anmälan om protokollförare.

Tina Sperring, sittande sekreterare, anmäldes som protokollförare.

5. Val av två justerare tillika rösträknare, som tillsammans med mötesordföranden ska justera protokollet.

Maria Romner och Emma Sandfjord valdes till justerare och rösträknare.

- 6. Beslut om närvaro- och yttranderätt förutom av personer enligt § 7 moment 2. *Kirsten Silow Örnberg deltar som mötesordförande, är ej medlem i klubben.*
- 7. Fråga om årsmötet har blivit stadgeenligt utlyst.

Beslut om att årsmötet har blivit stadgeenligt utlyst.

8. Fastställande av dagordningen.

Dagordningen fastställdes.

- 9. Årsmötet gick igenom;
  - a. Kirsten föredrog rasklubbsstyrelsens verksamhetsberättelse.
  - b. Cecilia Risvall föredrog balans- och resultaträkning och

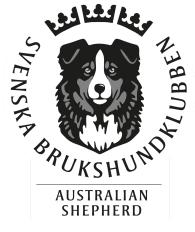

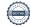

- c. revisorernas berättelse.
- 10. Fastställande av balans- och resultaträkning samt beslut om disposition av vinst eller förlust.

Beslut att fastställa balans- och resultaträkning samt beslut om att disponera årets vinst genom att balansera till 2023 års räkning.

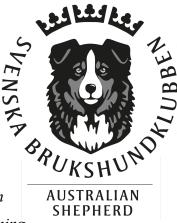

- 11. Beslut om ansvarsfrihet för rasklubbsstyrelsen. Styrelsen beviljades enhälligt ansvarsfrihet av årsmötet.
- 12. Genomgång av rasklubbsstyrelsens förslag avseende;
  - a. verksamhetsplan föredrogs av Kirsten.
  - b. rambudget för innevarande verksamhetsår samt preliminär rambudget för det närmast följande verksamhetsåret föredrogs av Cecilia.
    - Diskussion kring om tidningen behöver vara fysisk eller om den kan vara digital då nästan hela intäkterna från medlemsavgifterna går till utgift för tryckeri. Synpunkter kommer in och frågan kommer att behandlas av styrelsen under året.
  - c. medlemsavgift enligt § 4 för närmast kommande verksamhetsår föreslås vara oförändrad.
- 13. Beslut i ärenden enligt punkt 12.

Beslut om att följa verksamhetsplan samt rambudget, en röst emot förslagen. Beslut togs togs även enhälligt att medlemsavgiften ska vara oförändrad med reservation för eventuellt behov av revidering efter eventuell höjning av förbundsavgiften.

- 14. Information om planerade aktiviteter i syfte att nå fastställda mål.
  - a. Några ord om RAS. Status på RAS är att revideringsarbete pågår efter medlemmarnas synpunkter.
  - b. Rasmästerskapen.

Styrelsen meddelar att vi har inledande kontakt med brukshundklubbar gällande rasmästerskap i tävlingslydnad och rallylydnad samt mycket tidiga diskussioner om brukset. Om någon har kontakter eller intresse att arrangera något rasmästerskap får den gärna kontakta styrelsen. Inlägg från mötet att rasmästerskapet i agility endast kan arrangeras i en öppen klass så som det gjorts alla föregående år för att underlätta.

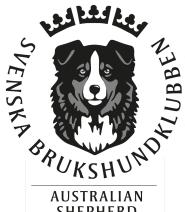

15. Val av rasklubbsstyrelse enligt § 8 moment 1 samt beslut om suppleanternas tjänstgöringsordning.

Val av ordförande gjordes enhälligt enligt nedan:

Ordförande: Tina Sperring, nyval på 1 år

Val av vice ordförande gjordes enhälligt enligt nedan:

Vice ordförande: Eva Karlsson, nyval på 2 år

Val av sekreterare gjordes enhälligt enligt nedan:

Sekreterare: Robin Yourell Högberg, nyval på 2 år

Val av ledamöter gjordes enhälligt enligt nedan:

Ledamot: Alexandra Persson, nyval på 2 år

Ledamot: Josefine Ryen, nyval på 2 år

Val av suppleanter gjordes enhälligt enligt nedan:

Suppleant: Leena Bergander Wikström, nyval på 1 år

Suppleant: Camilla Dufvenberg, nyval på 2 år

Beslut om suppleanternas tjänstgöringsordning:

Suppleant 1: Leena Bergander Wikström, Suppleant 2: Camilla Dufvenberg

Styrelsens sammansättning för verksamhetsåret 2023/2022:

Ordförande: Tina Sperring, nyval på 1 år

Vice ordförande: Eva Karlsson, nyval på 2 år

Sekreterare: Robin Yourell Högberg, nyval på 2 år

Kassör: Cecilia Risvall, sittande 1 år kvar

Ledamot: Lotta Wallander, sittande 1 år kvar

Ledamot: Alexandra Persson, nyval på 2 år

Ledamot: Josefine Ryen, nyval på 2 år

Suppleant: Leena Bergander Wikström, nyval på 1 år

Suppleant: Camilla Dufvenberg, nyval på 2 år

16. Val av revisorer och revisorssuppleant enligt § 9.

Revisorerna valdes enhälligt enligt nedan:

Ordinarie revisor: Ingela Bergare, omval 1 år

Ordinarie revisor: Ewa Carlefred, omval 1 år

Revisorssuppleant: Camilla Appelgren, omval 1 år

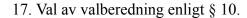

Valberedningen valdes enhälligt enligt nedan:

Emma Sandfjord - Sammankallande, 1 år

Agnetha Andersson - nyval, 2år kvar

Sittande som fortsatt står till förfogande:

Maria Romner - sittande, 1år kvar

18. Beslut om omedelbar justering av punkterna 13 och 15–17.

Beslut om omedelbar justering togs.

19. Mötets avslutande

Tina avslutade mötet kl 20:25

Digitala signaturer enligt signaturblad.

Vid protokollet Mötesordförande

Tina Sperring Kirsten Silow Örnberg

Justerare Justerare

Maria Romner Emma Sandfjord

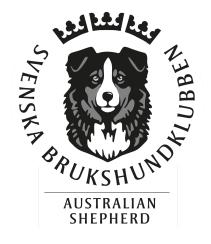

# Verifikat

Transaktion 09222115557488777811

#### Dokument

## Protokoll Årsmöte 2023 för signering

Huvuddokument

4 sidor

Startades 2023-03-12 20:53:33 CET (+0100) av Reduca eSign (Re)

Färdigställt 2023-03-13 09:14:39 CET (+0100)

#### Initierare

#### Reduca eSign (Re)

reduca-esign@reduca.se

# Signerande parter

## Tina Sperring (TS)

tina@sask.nu

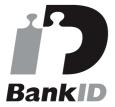

Namnet som returnerades från svenskt BankID var "TINA SPERRING"

Signerade 2023-03-12 21:19:02 CET (+0100)

#### Maria Romner (MR)

mariaromner@gmail.com

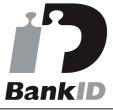

Namnet som returnerades från svenskt BankID var "MARIA ROMNER"

Signerade 2023-03-13 09:14:39 CET (+0100)

#### Kirsten Silow Örnberg (KSÖ)

kirsten.ornberg@brukshundklubben.se

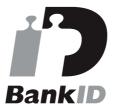

Namnet som returnerades från svenskt BankID var "KIRSTEN SILOW ÖRNBERG"

Signerade 2023-03-12 21:03:08 CET (+0100)

# Emma Sandfjord (ES)

sandfjord@hotmail.com

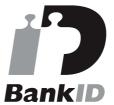

Namnet som returnerades från svenskt BankID var "Emma Sandfjord"

Signerade 2023-03-12 21:24:19 CET (+0100)

Detta verifikat är utfärdat av Scrive. Information i kursiv stil är säkert verifierad av Scrive. Se de dolda bilagorna för mer information/bevis om detta dokument. Använd en PDF-läsare som t ex Adobe Reader

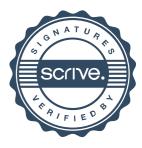

# Verifikat

Transaktion 09222115557488777811

som kan visa dolda bilagor för att se bilagorna. Observera att om dokumentet skrivs ut kan inte integriteten i papperskopian bevisas enligt nedan och att en vanlig papperutskrift saknar innehållet i de dolda bilagorna. Den digitala signaturen (elektroniska förseglingen) säkerställer att integriteten av detta dokument, inklusive de dolda bilagorna, kan bevisas matematiskt och oberoende av Scrive. För er bekvämlighet tillhandahåller Scrive även en tjänst för att kontrollera dokumentets integritet automatiskt på: https://scrive.com/verify

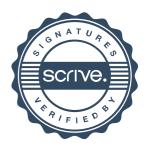